- 1. Wähle ein Thema. Beispiel: Schlitten fahren
- 2. Lege ein Raster fest, welches du für das Logical nutzen möchtest.

(3x3 oder 4x4)

Beispiel 3x3:

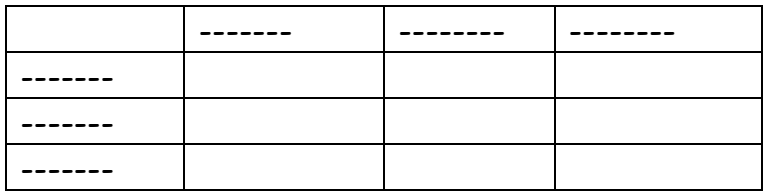

3. Entscheide dich für eindeutige Unterscheidungsmerkmale, an welchen sich deine Hinweise ausrichten sollen.

Beispiel:

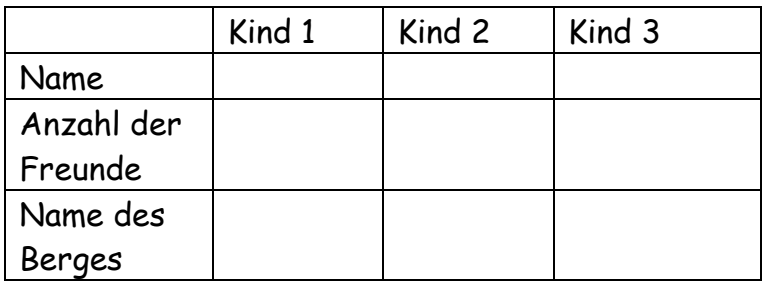

4. Lege das Lösungsgitter fest und fülle das Logical komplett aus. Beispiel:

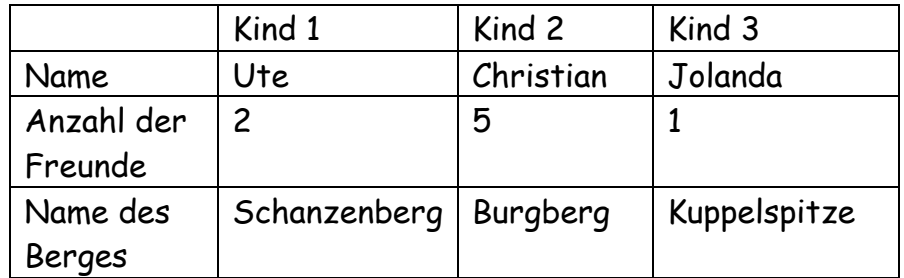

5. Formuliere den ersten Hinweis. Dadurch muss es möglich sein, ein Feld im Logical auszufüllen.

Beispiel:

1. Hinweis: Das dritte Kind fährt mit seinem Bob die Kuppelspitze hinab.

6. Der zweite Hinweis bezieht sich direkt auf den ersten, wodurch es den anderen Kindern möglich wird, ein weiteres Feld auszufüllen.

Auch alle weiteren Hinweise beziehen sich direkt auf den vorangegangen Hinweis. So wird jeweils das Ausfüllen eines weiteren Feldes ermöglicht.

Markiere in deiner Lösung, zu welchen Feldern du schon Hinweise gegeben hast.

Beispiel:

- 1. Hinweis: Das dritte Kind fährt mit seinem Bob die Kuppelspitze hinab.
- 2. Hinweis: Das Kind neben dem, das die Kuppelspitze hinuntersaust fährt zusammen mit 5 Freunden.
- 3. Hinweis: Der linke Nachbar des Kindes, welches mit 5 Freunden ein Wettrennen veranstaltet, rodelt am Schanzenberg.
- 4. Hinweis: Jolanda fährt nicht am Schanzenberg.
- 5. Hinweis: ………… usw.
- 7. Wenn du möchtest:

Schreibe für das allerletzte Feld keinen Hinweis, sondern baue diesen Hinweis in die abschließende Fragestellung.

Beispiel:

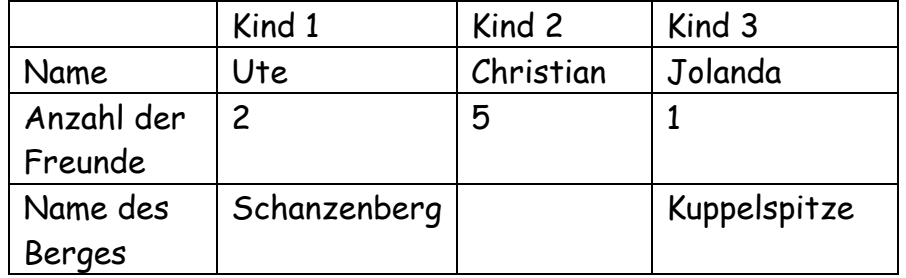

Welches Kind fährt auf dem Burgberg Schlitten? \_\_\_\_\_\_\_\_

8. Bringe nun deine Hinweise in eine unsortierte Reihenfolge, um das Lösen der Rätsel zu erschweren.

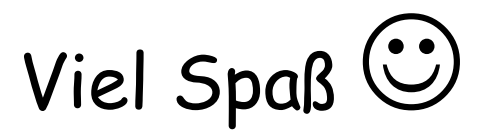